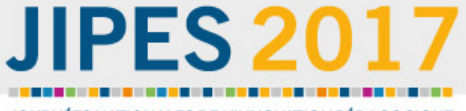

JOURNÉES NATIONALES DE L'INNOVATION PÉDAGOGIQUE **DANS L'ENSEIGNEMENT SUPÉRIEUR** 

26 & 27 septembre 2017 • Université Pierre et Marie Curie, Paris

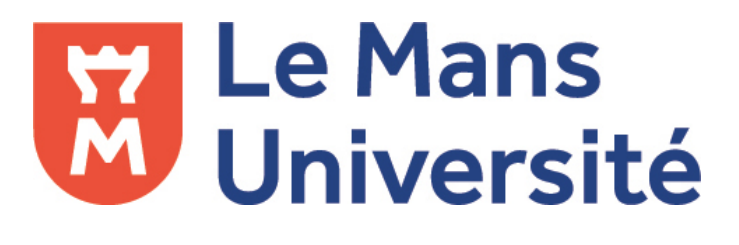

**Usages des learning Analytics** pour les dispositifs d'enseignement de Le Mans **Université** 

> *Nicolas Postec Vice président délégué au numérique*

# JIPES

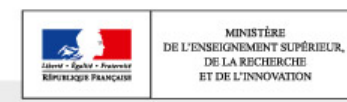

# Contexte de l'université :

**Forte antériorité dans l'enseignement à distance :** une trentaine et de diplomes initiés dès 2000

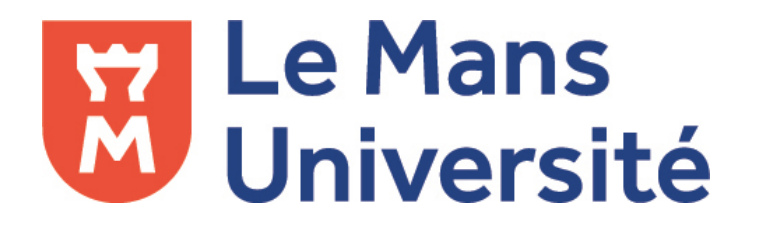

Laboratoire en informatique : Le LIUM Département EIAH Expression des besoin d'observation -> modélisation de l'observation en amont de l'analyse des traces. 

Laboratoire en science de l'éducation : Le CREN/département CREN INEDUM : analyse des usages de l'instrumentation des technologies dans l'éducation

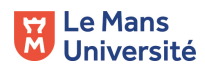

## Répartition des étudiants à distance Le Mans université

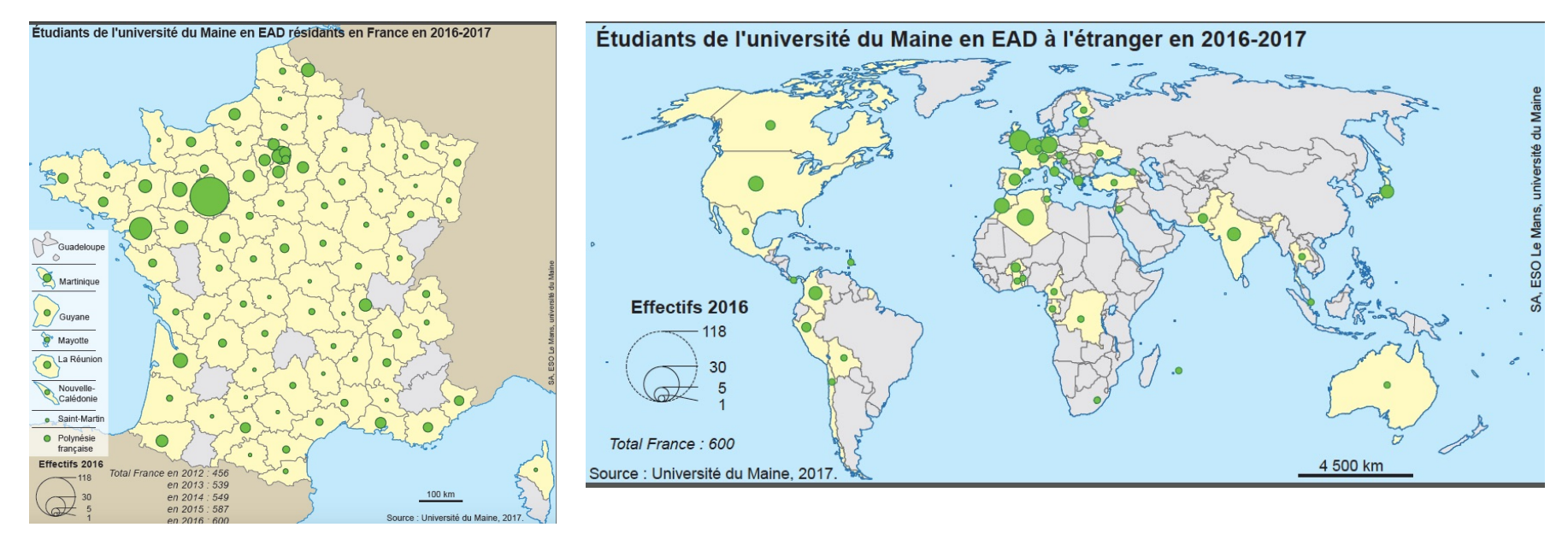

750 étudiants par an répartis en France et dans une quinzaine de pays

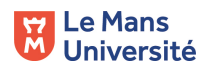

## Pourquoi utiliser les learning analytics?

- Pour améliorer le confort des étudiants et la persistance dans leurs apprentissages -> *projet* « Tableau de bord »
- Pour faciliter l'accompagnement des enseignants tuteurs auprès des étudiants -> *projet* « *Rapport tuteur* »
- Pour agréger des informations facilitant la gestion -> *projet « ACestoodle »*
- Pour piloter et gérer par la production d'indicateurs -> *projet « Analyses des usages »*

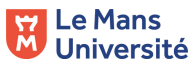

# Charte qualité EAD - UM

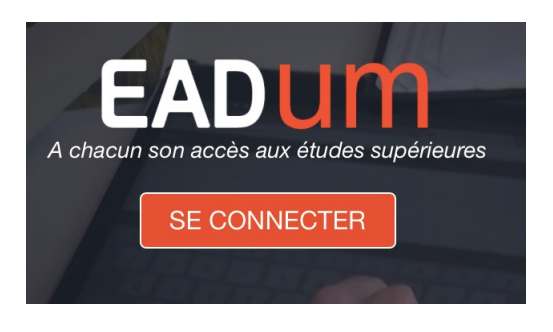

Le Mans **M** Université Pour chaque projet de formation, une équipe est dédiée à la conception pédagogique. L'efficience, l'efficacité, la pertinence et la cohérence du processus de formation sont évaluées. Quatre critères essentiels sont appliqués pour l'évaluation des activités, des ressources et du dispositif pédagogique :

- l'efficacité et la cohérence des dispositifs de formation (activité des étudiants, facilitation du travail en groupe et de la collaboration entre étudiants),
- l'acquisition de compétences correspondant aux référentiels de formations,
- la qualité de l'accompagnement des étudiants,
- la pertinence de l'environnement numérique développé

## *« Tableau de bord vue étudiant »*

-> Faciliter la persistance dans les apprentissages

Affichage de l'avancement global pour chaque cours

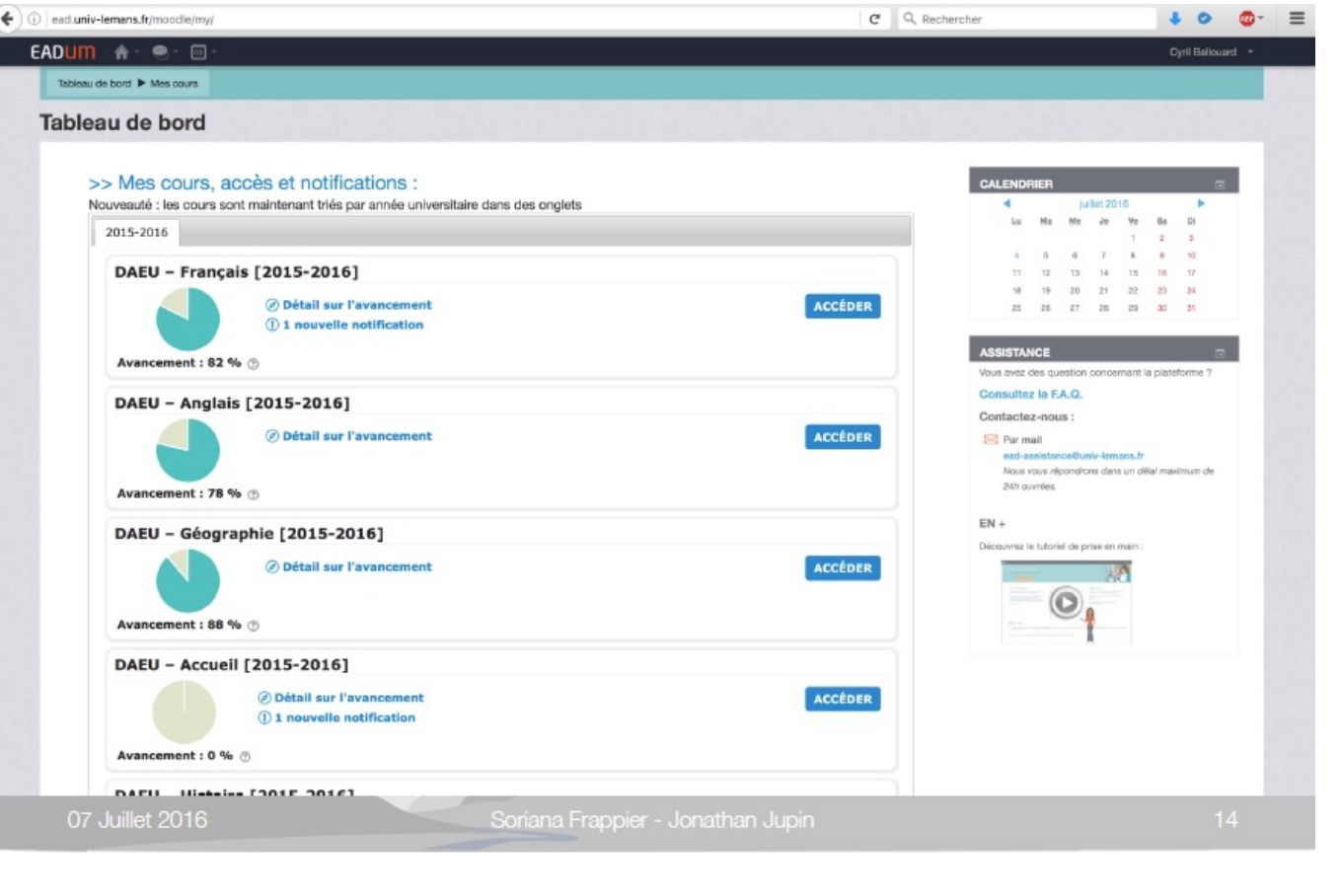

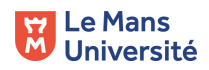

## *« Tableau de bord vue étudiant »*

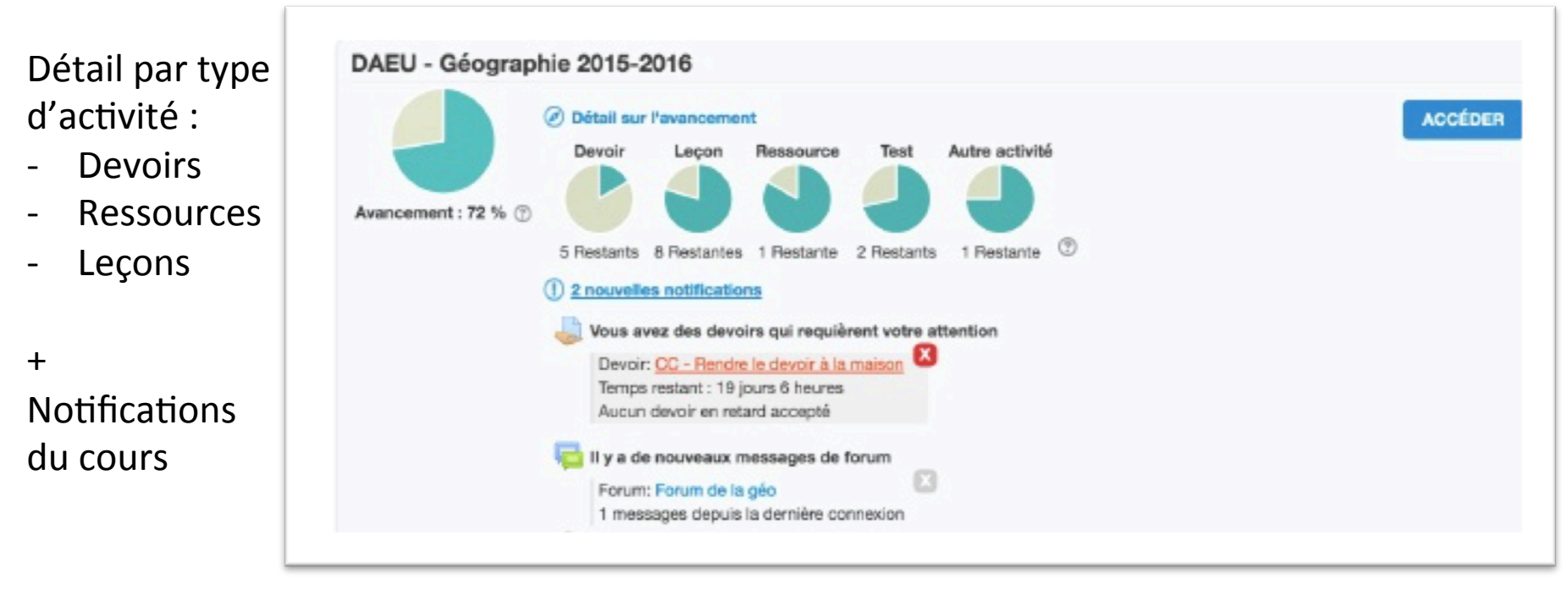

**E** Le Mans<br>Muniversité

## Soutenir les taches d'accompagnement de l'enseignant

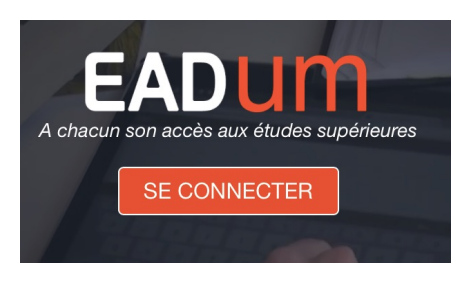

*..* 

*..* 

Chaque intervenant assure les tâches suivantes pour toutes les UE dont il est responsable, en utilisant les services mis à sa disposition.

- Il suit le rythme de progression des étudiants et apporte une *réponse aux questions posées dans les trois jours ouvrés lors de la phase d'enseignement,* 

*-* Il aide à la planification des parcours d'apprentissage des *étudiants en leur apprenant à tenir compte des échéances et de la gestion du temps,* 

*-* Il alerte les étudiants en cas de dérive sur les plans de travail,

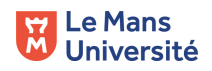

*Jipes* – *26-27-09-2017 Charte EAD UM* 

## *« Tableau de bord vue Enseignant »*

Les enseignants visualisent la progression moyenne du groupe 

-> vue globale pour le responsable de formation

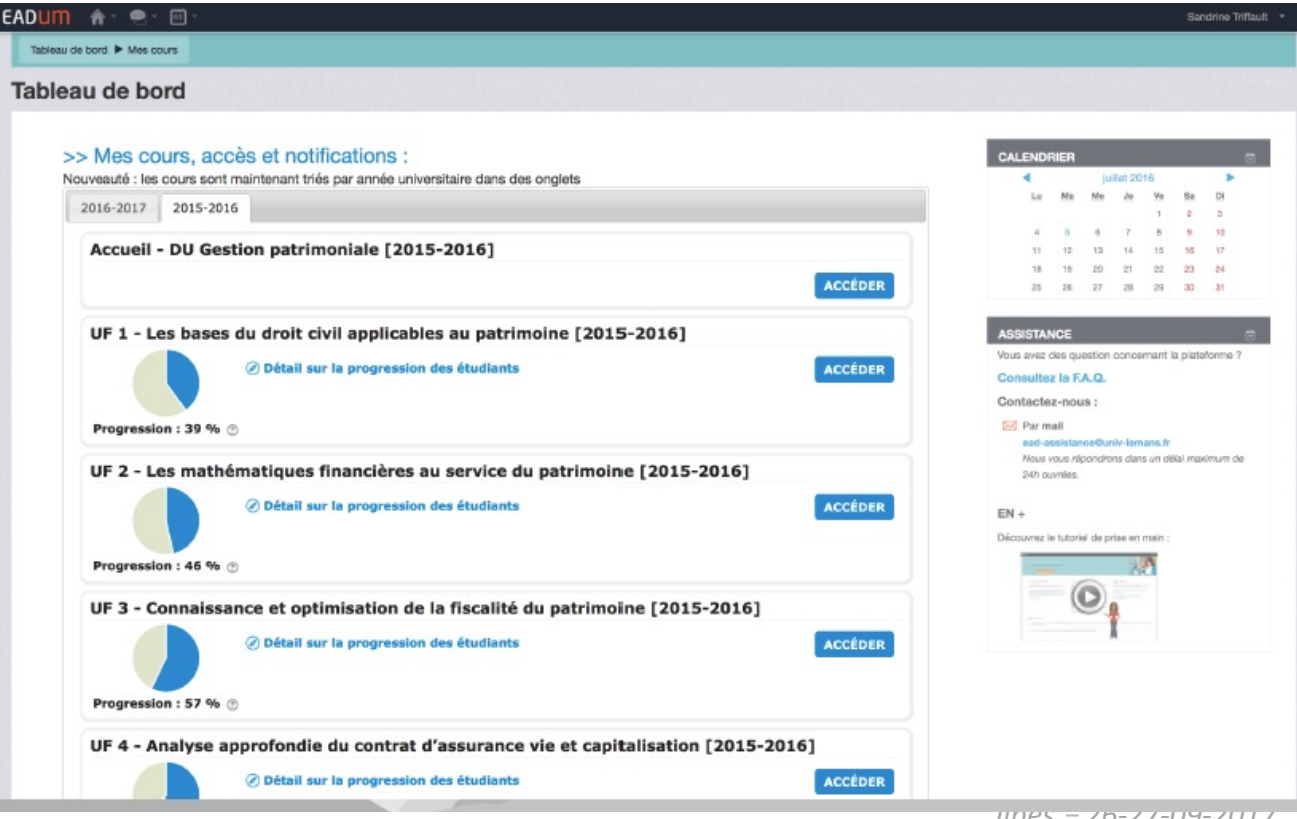

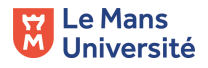

### *« Tableau de bord vue Enseignant »*

Le détail de l'histogramme d'avancement est affichable

et pourrait être enregistré pour - Visionner la temporabiilité de la progression 

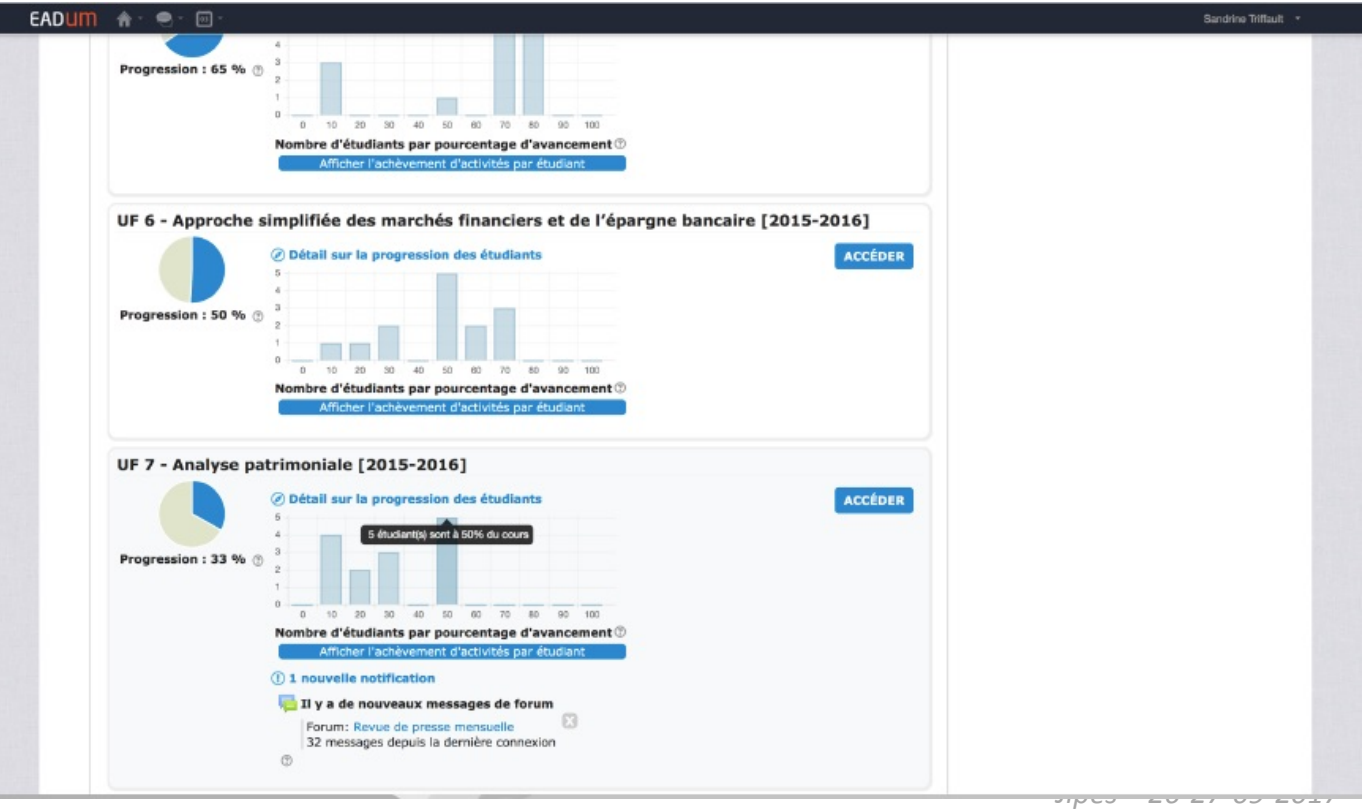

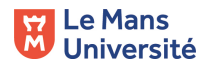

## Le « Rapport tuteur »

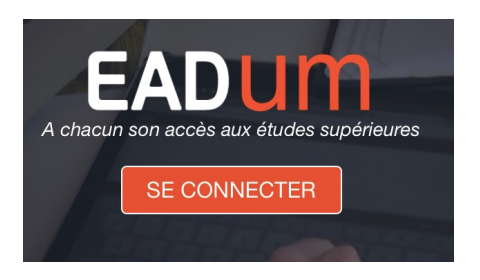

Fournir aux enseignants-tuteurs un espace unique et facilement accessible dédié à

- l'information sur la progression individuelle des étudiants
- Les indicateurs visuels sur les besoins de feed-back attendus
- L'accès direct aux espaces de correction ou d'interaction
- L'information sur le profil de l'étudiant

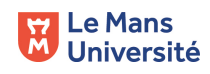

## Le « Rapport tuteur »

Afficher l'état de chaque activité

**Non fait**

**A corriger Terminé**

Accéder en un clic :

- A l'activité et à la production de l'étudiant
- Au profil de l'étudiant
- Au rapport complet et au rapport résumé d'un étudiant

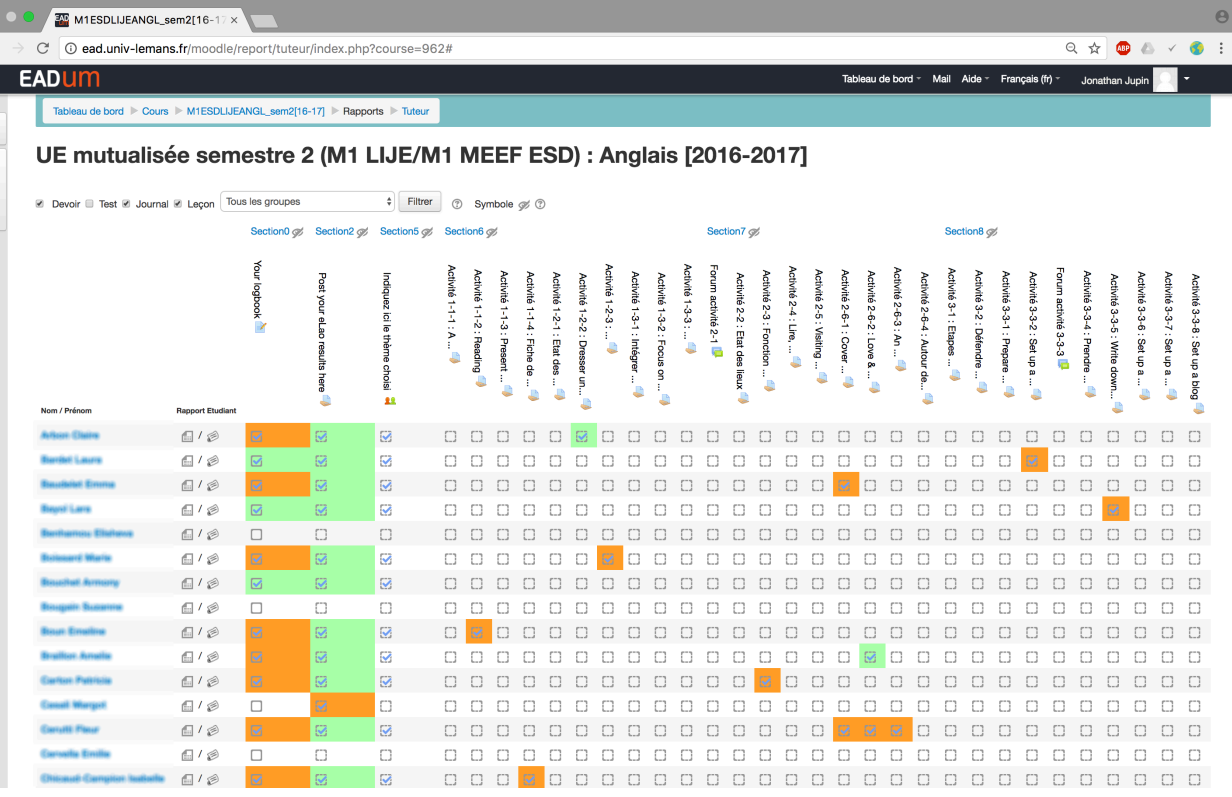

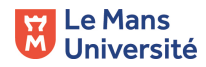

# Rapport tuteur

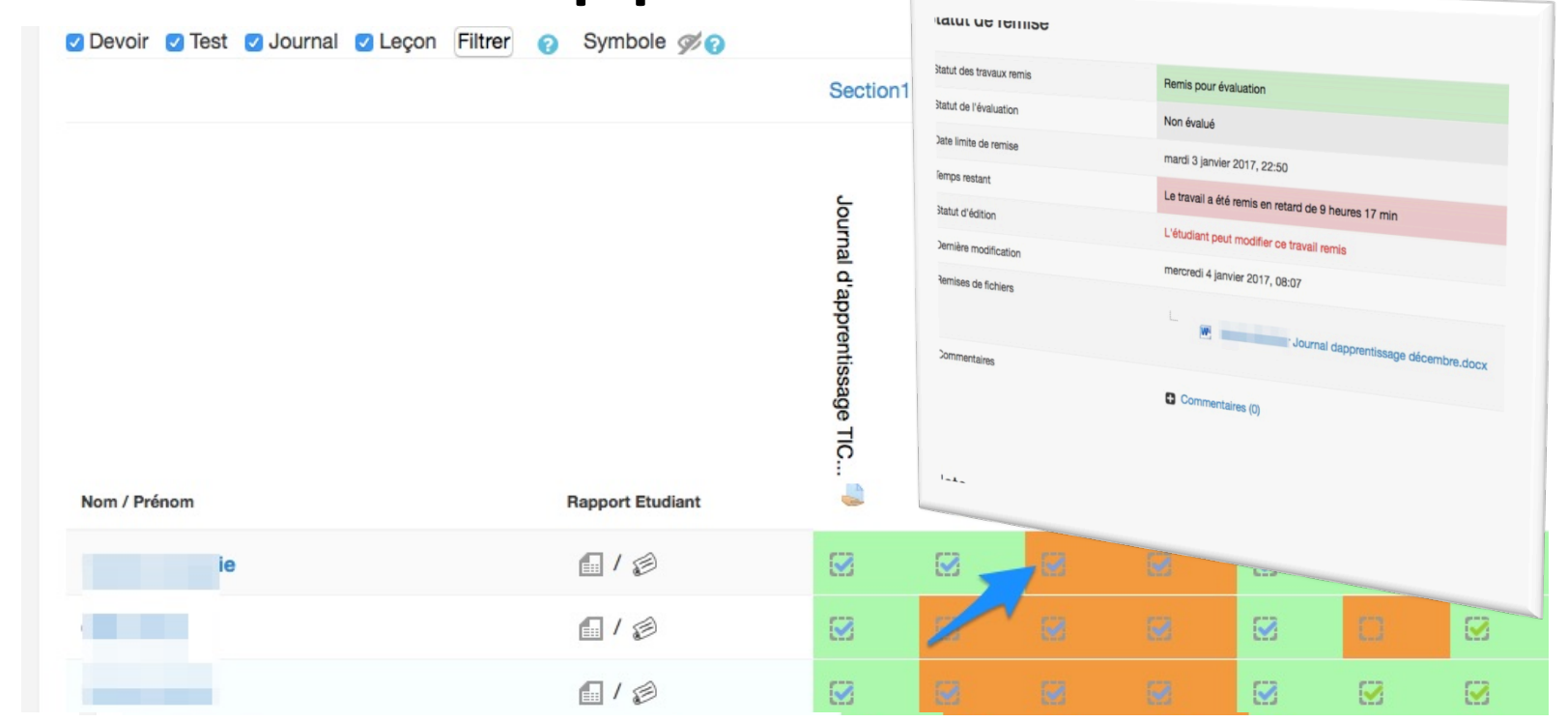

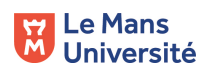

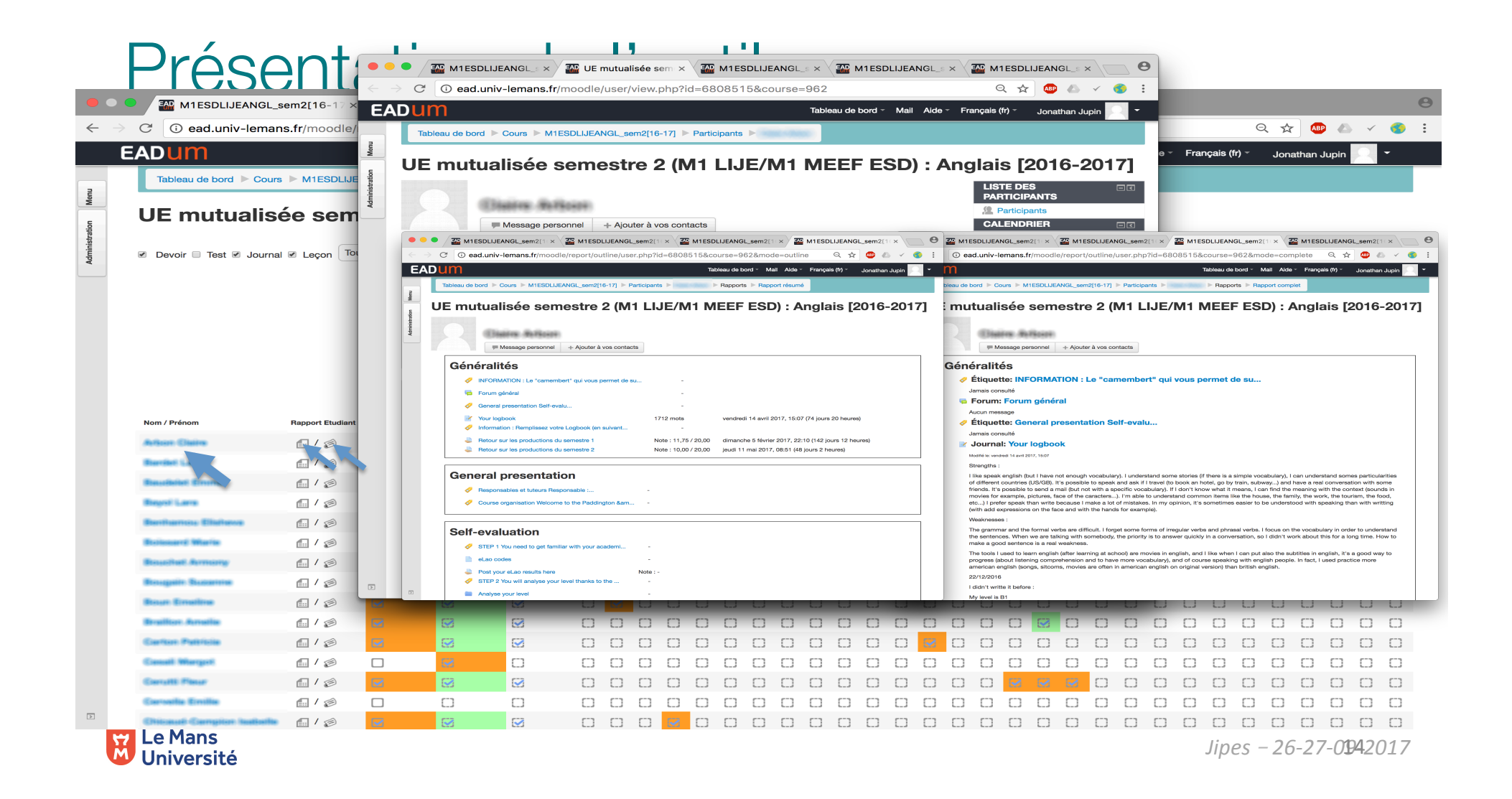

# ATTESTOODLE

pour la formation à distance

« 1° Les justificatifs permettant d'attester de *la réalisation des travaux exigés en application du 1° de l'article L. 6353-1 ;* 

*«* 2° Les informations et données relatives au suivi de l'action, à l'accompagnement et à *l'assistance du bénéficiaire par le dispensateur de la formation ;* 

*«* 3° Les évaluations spécifiques, organisées par *le dispensateur de la formation, qui jalonnent ou terminent la formation.* »

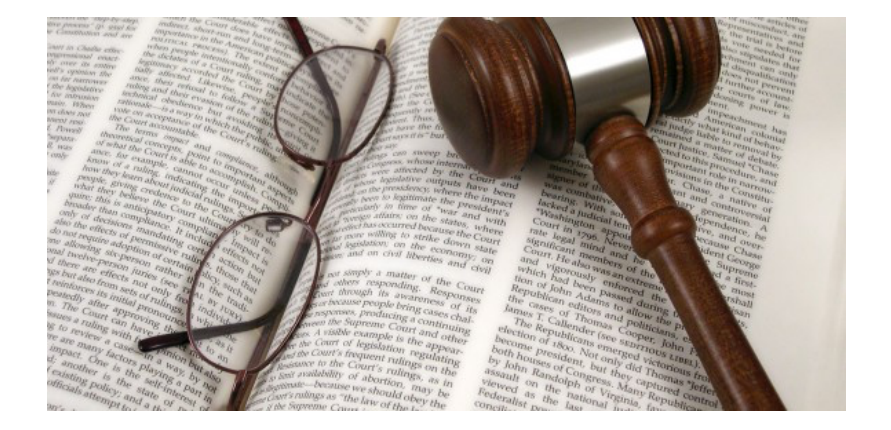

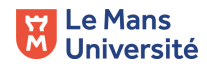

*Jipes* – *26-27-09-2017* 

Projet soutenu dans le cadre de l'AMI MIPNES 201

> **MINISTÈRE** DE L'ÉDUCATION NATIONALE, DE L'ENSEIGNEMENT SUPÉRIEUR ET DE LA RECHERCHE

### Objectifs du projet :

•Faciliter le déploiement de l'activité de formation continue (FC) appuyée sur l'Enseignement à Distance (EAD)

•Harmoniser les pratiques administratives des financeurs de la formation continue

•**Instrumenter pour les universités une solution flexible et semi automatique capable de fournir un ensemble de preuves de suivi des formations à distance,** 

•Créer une relation de confiance entre les financeurs et les établissement d'enseignement supérieur opérateurs de formations en ligne (services d'appui de type SFC)

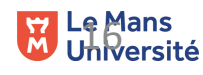

**.e Mans** *Jipes – 26-27-09-2017*<br>Information of the set of the set of the set of the set of the set of the set of the set of the set of the set o

## Projet Attestoodle

Jalons de la formation DAEU session 2016-2017

Instrumenter une donnée « temps estimé d'apprentissage » et la tracer de façon à valider le total du temps de formation réalisé

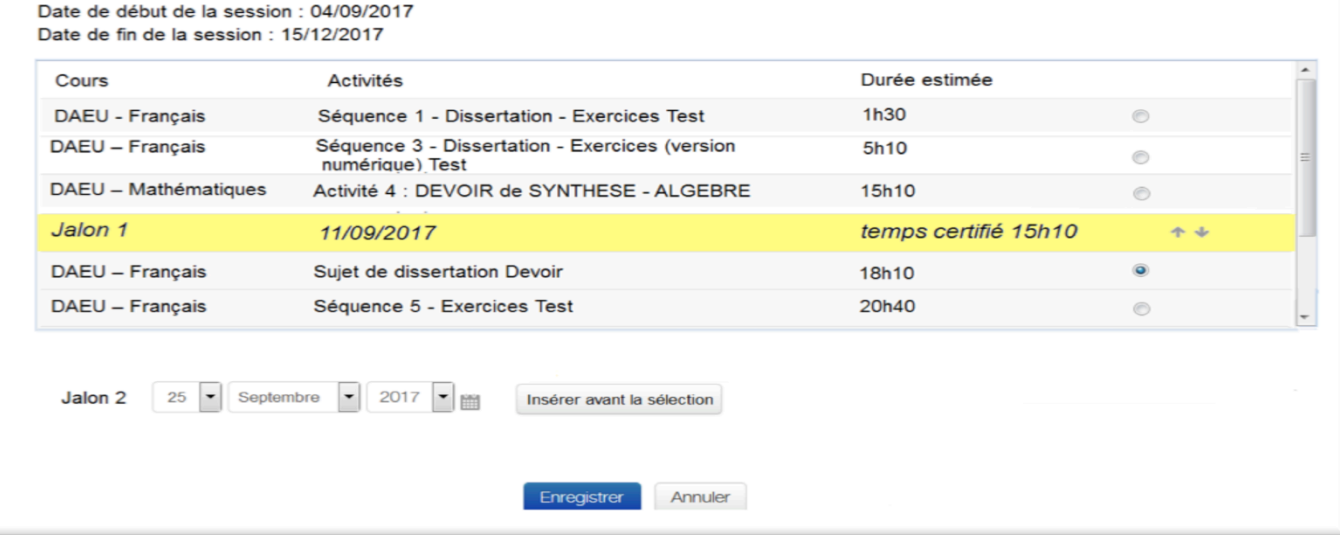

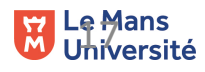

## Projet Attestoodle

#### Attestations à éditer

Master Histoire (25) - Master Développement durable (7)  $-$  SESSION 2016-2017 (7) Nom / Prénom **Nb Heures** Période Sélectionner Nom1 Prenom 1  $\overline{\mathbb{R}^n}$ 120:00 01/04/2017 au 01/05/2017 Nom<sub>2</sub> Prenom<sub>2</sub> 126:15 01/04/2017 au 01/05/2017 Nom3 Prenom 3 115:45 01/04/2017 au 01/05/204 Nom4 Prenom 4 00:00 Nom5 Prenom 5 Nom6 Prenom 6 Nom7 Prenom 7 do. ATTESTATION DE FORMATION Police Nous soussigné, attestons que: Master IFUNO (16) us soussigné, attestons quelles<br>%%Nom %%Prenom %%Nom % or the mation<br>a suivi avec assiduité la formation wivi avec assiduite in WATION Imprimer hemin: p *Jipes* – *26-27-09-2017* 

Les attestations seront produites

•Manuellement : sur commande de l'opérateur •A dates déterminées (mensuellement par exemple)

Les attestions contiennent :

•l'identification de l'étudiant •Les modules de formation suivies par l'étudiant :

•Le détail des temps d'apprentissages validés modules par modules sur la période déterminée

•La somme des temps de formation module par module

•Le total du temps de formation pour l'ensemble des modules sur la période déterminée

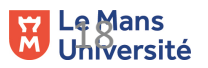

## Usages des pratiques

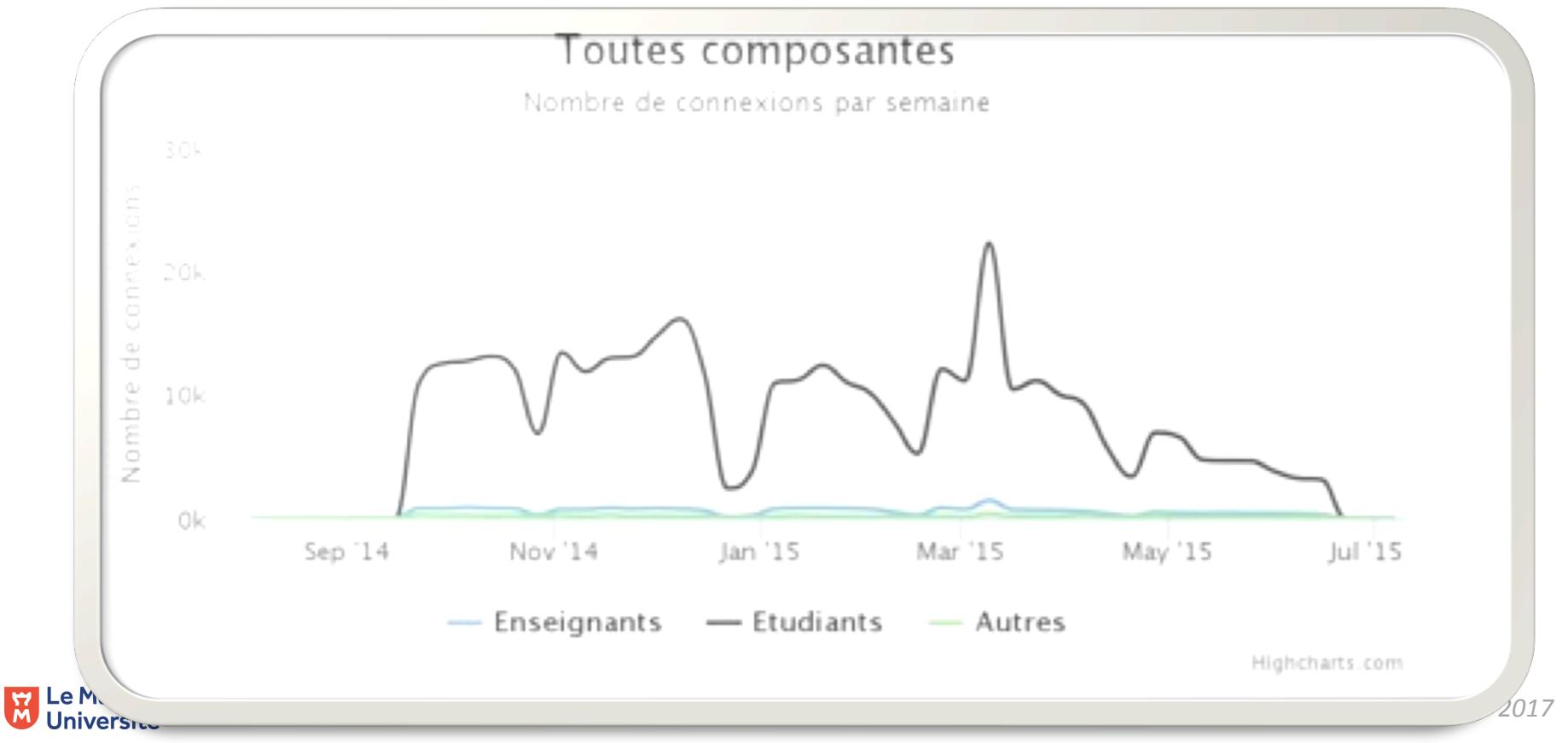

Un travail sur l'analyse des traces réalisé avec le laboratoire LIUM, Permet un suivi des usages par département ou par UFR UFR 

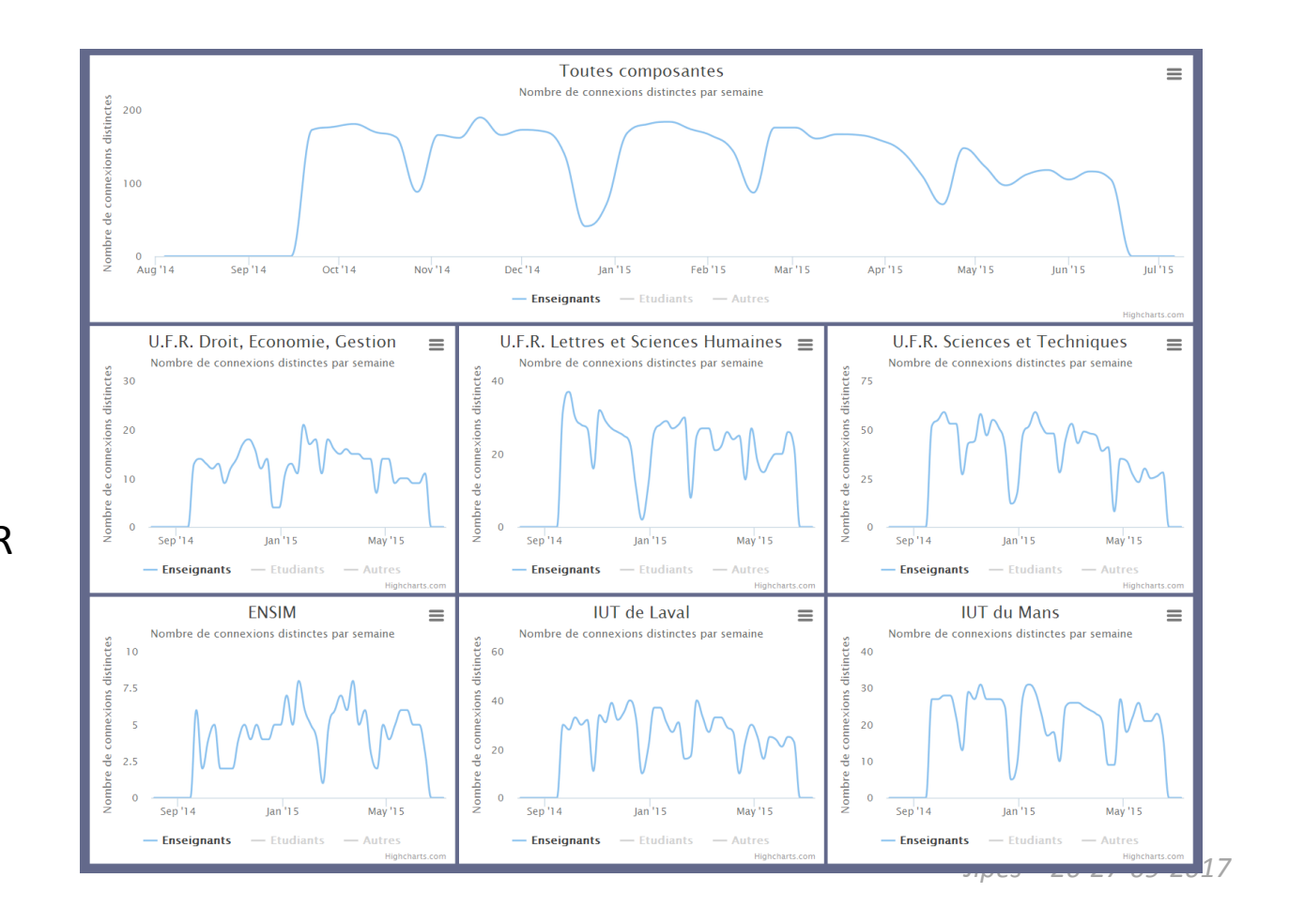

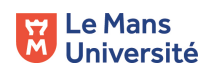

## Perspectives ..

### Problématique Accès et usages aux outils d'assistance

- Poursuivre les efforts de facilité d'accès et de lecture (ergonomie) Problématique de développement du soutien
- S'appuyer sur les cours les plus structurés pour intégrer des feedback « rassurants / Engageants / re-mobilisant »

### Problématique de Pilotage

- Affiner la définition des indicateurs de suivi pour essayer de percevoir l'impact des usages numériques sur la réussite étudiante (croisement de données) Problématique SI
- Résoudre les problèmes d'intéropérabilité des systèmes

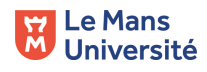

## Merci beaucoup !!

Auteur : Nicolas Postec

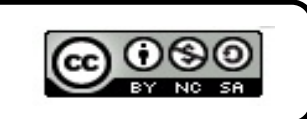

**Ex** Le Mans<br>Muniversité